## <span id="page-0-0"></span>**2019-03-27 AAI Meeting Notes**

Recording:

Attendees: [James Forsyth](https://wiki.onap.org/display/~jimmydot) [William LaMont](https://wiki.onap.org/display/~wl2432) [Ondrej Frindrich](https://wiki.onap.org/display/~ondro) [Francis Paquette](https://wiki.onap.org/display/~fpaquett) [Keong Lim](https://wiki.onap.org/display/~keong) [Arul Nambi](https://wiki.onap.org/display/~Arul.Nambi) [Manisha Aggarwal](https://wiki.onap.org/display/~ma9181) [Giulio Graziani](https://wiki.onap.org/display/~ggraziani) [Chandra Cinthala](https://wiki.onap.org/display/~chandra_c) [Steven Blimkie](https://wiki.onap.org/display/~sblimkie) [Shwetank Dave](https://wiki.onap.org/display/~davesh) [Philip Blackwood](https://wiki.onap.org/display/~philblackwood) [Bharath Balasubramanian](https://wiki.onap.org/display/~bharathb) [SoumyaNaik](https://wiki.onap.org/display/~SoumyaNaik) [Shirley Morgan](https://wiki.onap.org/display/~sm4832)

## START RECORDING

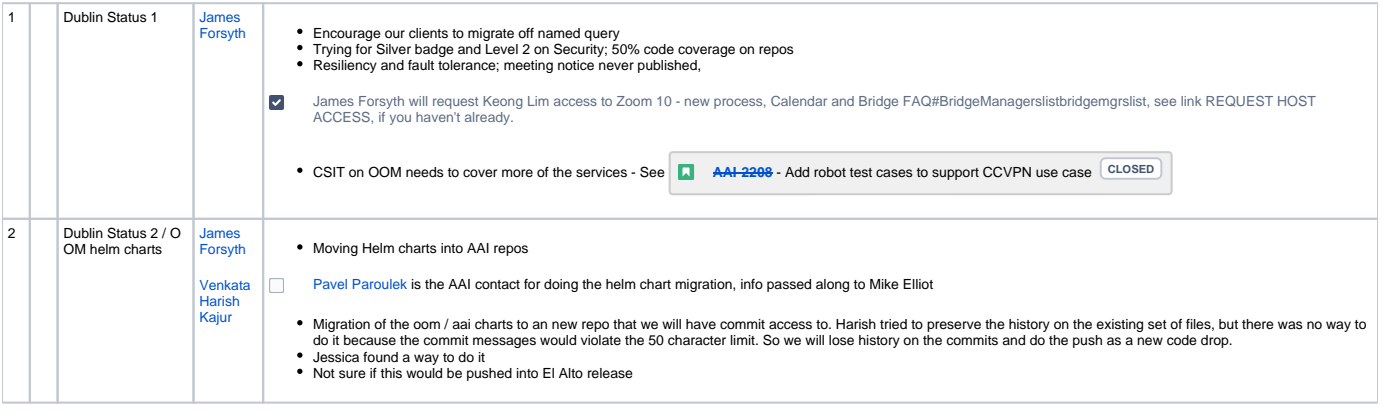

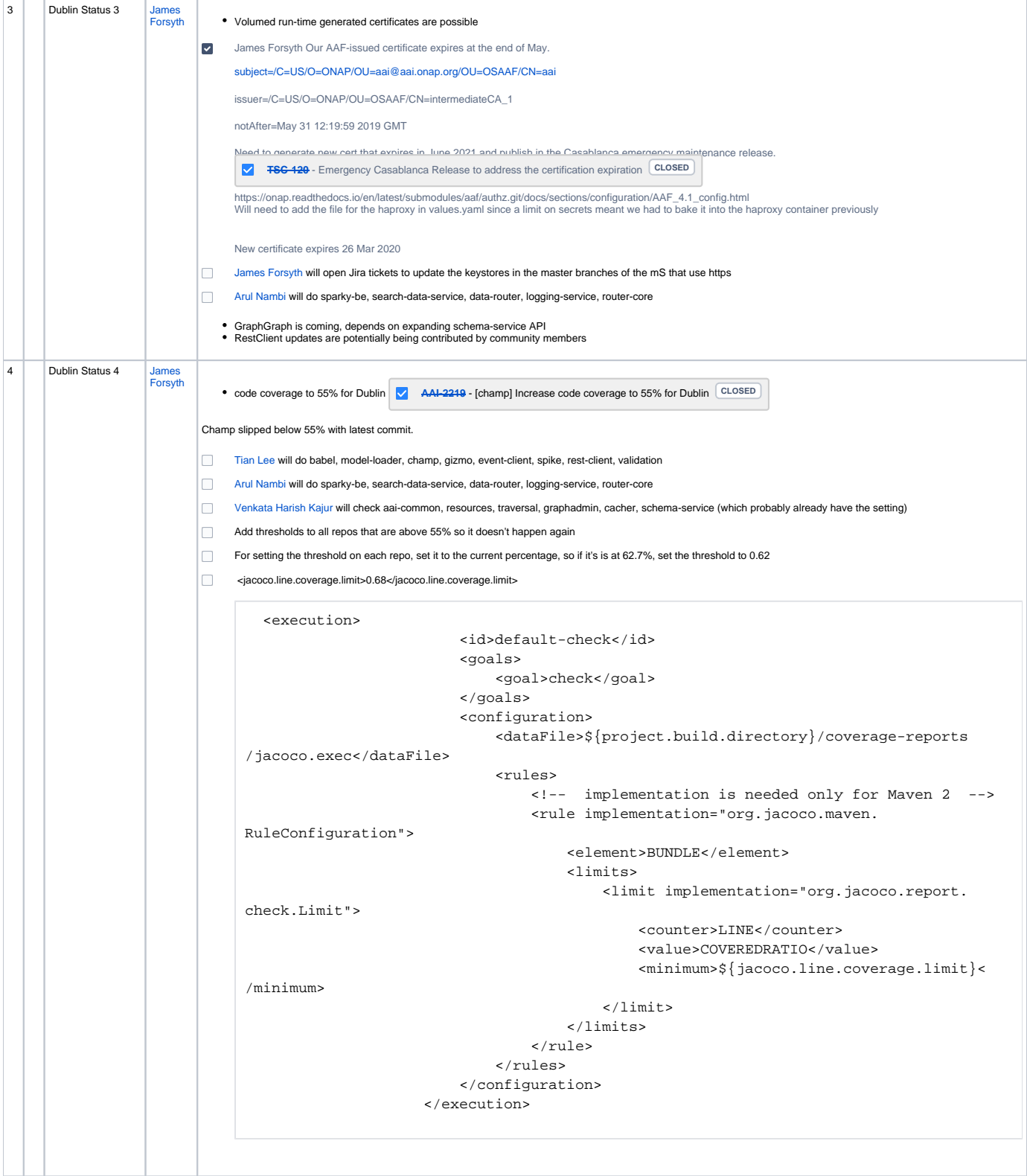

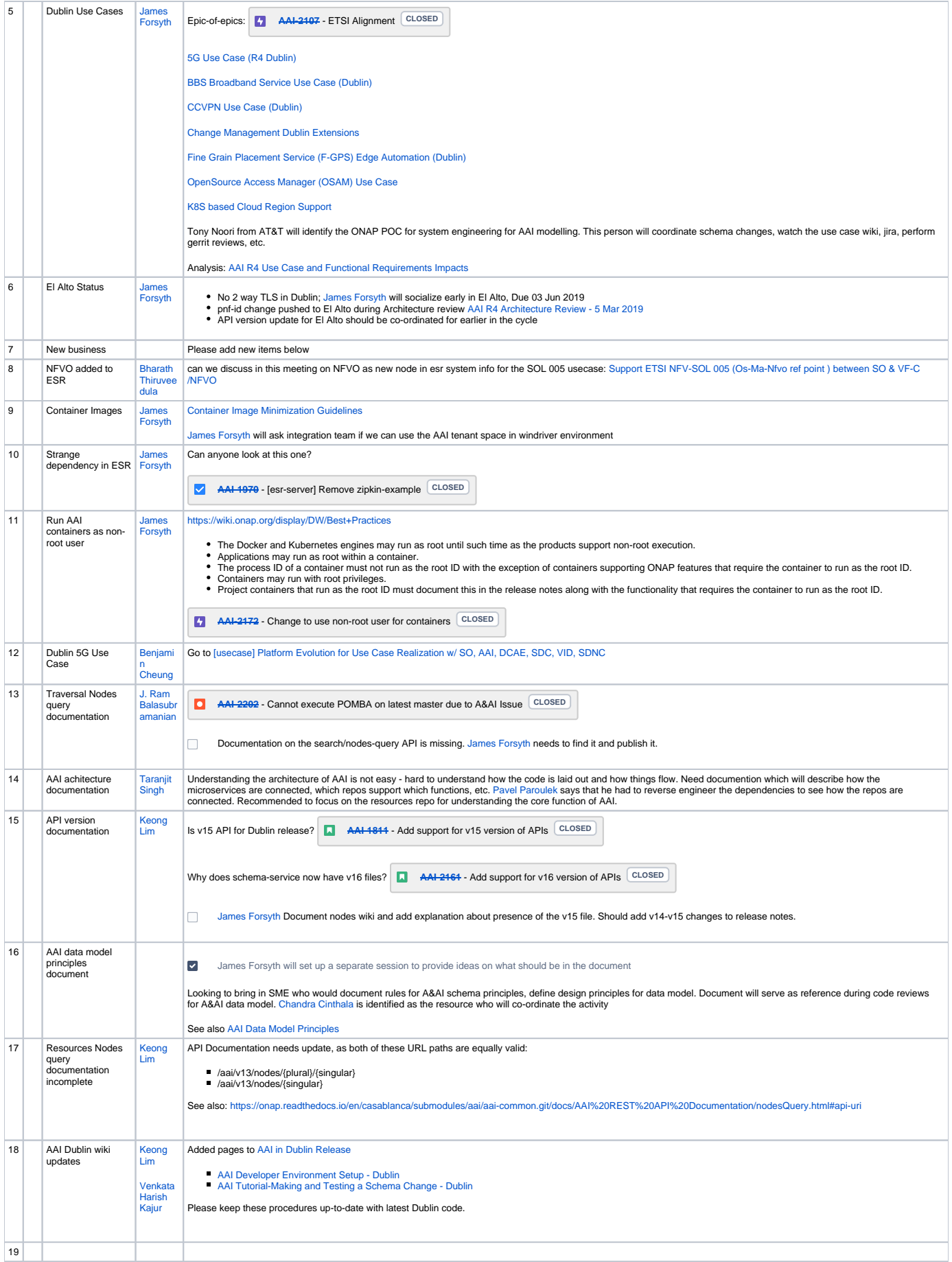

## Open Action Items

## New Action items

- [2019-03-27 AAI Meeting Notes](#page-0-0) [Tian Lee](https://wiki.onap.org/display/~TianL) will do babel, model-loader, champ, gizmo, event-client, spike, rest-client, validation
- [2019-03-27 AAI Meeting Notes](#page-0-0) [Arul Nambi](https://wiki.onap.org/display/~Arul.Nambi) will do sparky-be, search-data-service, data-router, logging-service, router-core
- [2019-03-27 AAI Meeting Notes](#page-0-0) [Venkata Harish Kajur](https://wiki.onap.org/display/~vk250x) will check aai-common, resources, traversal, graphadmin, cacher, schema-service (which probably already have the setting)
- [2019-03-27 AAI Meeting Notes](#page-0-0) [James Forsyth](https://wiki.onap.org/display/~jimmydot) will request [2019-03-27 AAI Meeting Notes](#page-0-0) access to Zoom 10
- [2019-03-27 AAI Meeting Notes](#page-0-0) [Venkata Harish Kajur](https://wiki.onap.org/display/~vk250x) could you please update procedures for schema-service implementation?
- Documentation on the search/nodes-query API is missing. [2019-03-27 AAI Meeting Notes](#page-0-0) [James Forsyth](https://wiki.onap.org/display/~jimmydot) needs to find it and publish it.
- [2019-03-27 AAI Meeting Notes](#page-0-0) [James Forsyth](https://wiki.onap.org/display/~jimmydot) Document nodes wiki and add explanation about presence of the v15 file. Should add v14-v15 changes to release notes.